Workshop on Essential Abstractions in GCC

# Incremental Machine Descriptions for Spim: Levels 2, 3, and 4

GCC Resource Center (www.cse.iitb.ac.in/grc)

<span id="page-0-0"></span>Department of Computer Science and Engineering, Indian Institute of Technology, Bombay

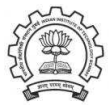

July 2009

K ロメ (K@) K ( R X ( R X ) ( R R

 $2Q$ 

### **Outline**

- Constructs supported in level 2
- Constructs supported in level 3
- Constructs supported in level 4 (left as exercises in the lab)

<span id="page-1-0"></span>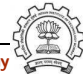

### Part 1

# <span id="page-2-0"></span>[Constructs Supported in Level 2](#page-2-0)

イロト イ御ト イ君ト イ君ト 三君 一切なの

### Arithmetic Operations Required in Level 2

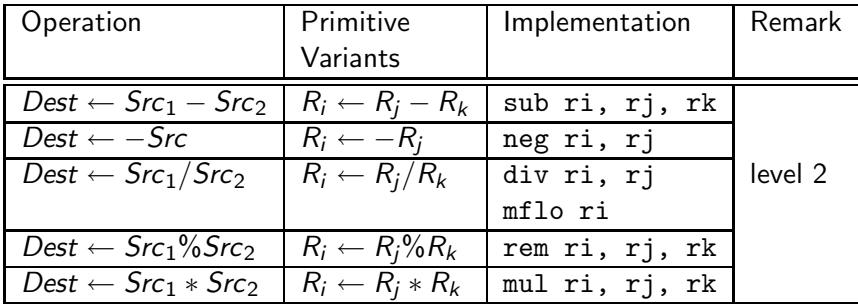

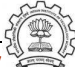

### Arithmetic Operations Required in Level 2

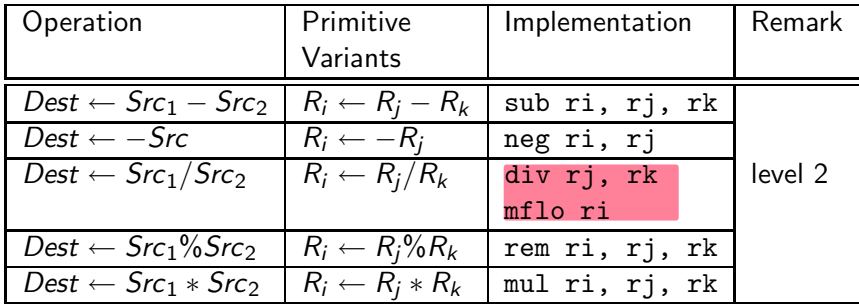

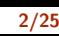

### Bitwise Operations Required in Level 2

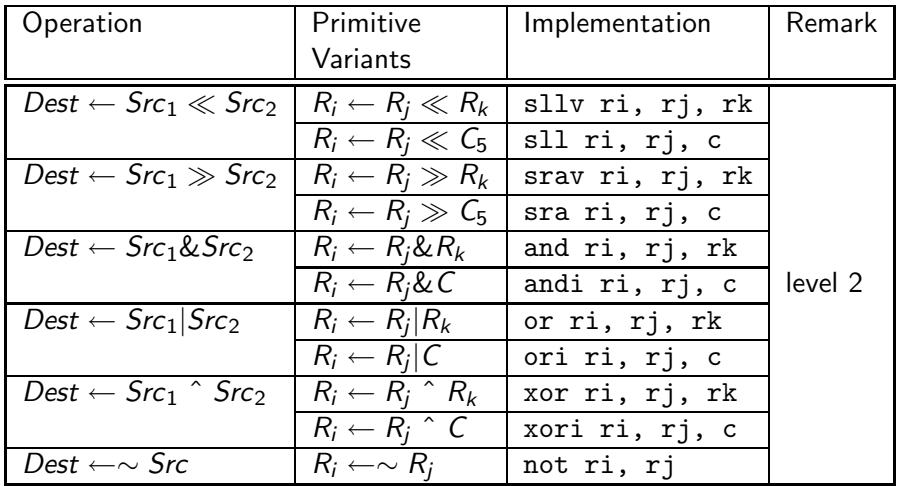

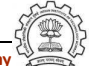

• For division, the spim architecture imposes use of multiple asm instructions for single operation.

```
(define insn "divsi3"
 [(set (match operand:SI 0 "register operand" "=r")
       (div:SI (match operand:SI 1 "register operand" "r")
               (match operand:SI 2 "register operand" "r"))
)]
 "" ""
"div\\t%1, %2\\n\\tmflo\\t%0"
)
```
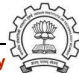

- For division, the spim architecture imposes use of multiple asm instructions for single operation.
- Two ASM instructions are emitted using single RTL pattern

```
(define insn "divsi3"
 [(set (match operand:SI 0 "register operand" "=r")
       (div:SI (match operand:SI 1 "register operand" "r")
                (match operand:SI 2 "register operand" "r"))
)]
 "" ""
 "div\\t%1, %2\\n\\t<mark>mflo\\t%0</mark>"
)
```
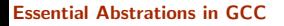

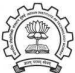

# Advantages/Disadvantages of using define insn

- Very simple to add the pattern
- Primitive target feature represented as single insn pattern in .md
- Unnecessary atomic grouping of instructions
- May hamper optimizations in general, and instruction scheduling, in particluar

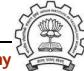

```
• The RTL pattern can be expanded into two different RTLs.
  (define expand "divsi3"
   [(parallel[(set (match operand:SI 0 "register operand" "")
         (div:SI (match operand:SI 1 "register operand" "")
                  (match operand:SI 2 "register operand" ""))
    )
    (clobber (reg:SI 26))
    (clobber (reg:SI 27))])]
    ""
      emit_insn(gen_IITB_divide(gen_rtx_REG(SImode,26),
                                 operands[1],
        operands[2]));
      emit_insn(gen_IITB_move_from_lo(operands[0],
                                        gen rtx REG(SImode,26)));
      DONE;
```
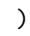

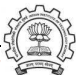

• Divide pattern equivalent to div instruction in architecture.

```
(define insn "IITB divide"
 [(parallel[(set (match operand:SI 0 "LO register operand" "=q")
       (div:SI (match operand:SI 1 "register operand" "r")
               (match operand:SI 2 "register operand" "r"))
)
 (clobber (reg:SI 27))])]
 ""
"div t%1, %2"
)
```
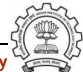

• Divide pattern equivalent to div instruction in architecture.

```
(define insn "IITB divide"
 [(parallel[(set (match operand:SI 0 "LO register operand" "=q")
       (div:SI (match operand:SI 1 "register operand" "r")
               (match operand:SI 2 "register operand" "r"))
 )
(clobber (reg:SI 27))])]
 ""
"div t%1, %2"
)
```
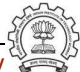

• Moving contents of special purpose register LO to/from general purpose register

```
(define_insn "IITB_move_from_lo"
 [(set (match_operand:SI 0 "register_operand" "=r")
       (match_operand:SI 1 "LO_register_operand" "q"))]
 ""
"mflo \\t%0"
)
(define_insn "IITB_move_to_lo"
 [(set (match_operand:SI 0 "LO_register_operand" "=q")
       (match_operand:SI 1 "register_operand" "r"))]
 ""
"mtlo \\t%1"
)
```
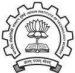

• Divide pattern equivalent to div instruction in architecture.

```
(define insn "modsi3"
 [(parallel[(set (match operand:SI 0 "register operand" "=r")
       (mod:SI (match operand:SI 1 "register operand" "r")
               (match operand:SI 2 "register operand" "r"))
 )
 (clobber (reg:SI 26))
 (clobber (reg:SI 27))])]
 ""
"rem \t%0, %1, %2"
)
```
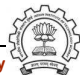

• Divide pattern equivalent to div instruction in architecture.

```
(define insn "modsi3"
 [(parallel[(set (match operand:SI 0 "register operand" "=r")
       (mod:SI (match operand:SI 1 "register operand" "r")
               (match operand:SI 2 "register operand" "r"))
 )
 (clobber (reg:SI 26))
 (clobber (reg:SI 27))])]
 ""rem \t%0, %1, %2"
)
```
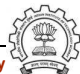

### Advantages/Disadvantages of using define expand

- Two instructions are seperated out at GIMPLE to RTL conversion phase
- Both instructions can undergo all RTL optimizations independently
- C interface is needed in md
- compilation becomes slower and requires more space

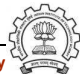

### Divide Operation in spim2.md using define split

```
(define split
 [(parallel [(set (match operand:SI 0 "register operand" "")
    (div:SI (match operand:SI 1 "register operand" "")
       (match operand:SI 2 "register operand" ""))
    )
    (clobber (reg:SI 26))
    (clobber (reg:SI 27))])]
    ""
 [(parallel [(set (match dup 3)
    (div:SI (match dup 1)
       (match dup 2)))
    (clobber (reg:SI 27))])
    (set (match dup 0)
      (match dup 3))
]
        "operands[3]=gen rtx REG(SImode,26); "
)
```
### Divide Operation in spim2.md using define split

```
(define split
 [(parallel [(set (match operand:SI 0 "register operand" "")
    (div:SI (match operand:SI 1 "register operand" "")
        (match operand:SI 2 "register operand" ""))
    )
    (clobber (reg:SI 26))
    (clobber (reg:SI 27))])]
    ""
 [(parallel [(set (match dup 3)
    (div:SI (match dup 1)
        (match dup 2)))
    (clobber (reg:SI 27))])
    (set (match dup 0)
       (match dup 3))
 ]
         "operands[3]=gen rtx REG(SImode,26); "
)
                                        [(parallel]
                                         (set (match operand:SI 0 "LO register operand" "=q")
                                          (div:SI (match operand:SI 1 "register operand" "r")
                                           (match operand:SI 2 "register operand" "r")))
                                         (clobber (reg:SI 27))])]
```
# Divide Operation in spim2.md using define split

```
(define split
 [(parallel [(set (match operand:SI 0 "register operand" "")
     (div:SI (match operand:SI 1 "register operand" "")
        (match operand:SI 2 "register operand" ""))
     )
    (clobber (reg:SI 26))
    (clobber (reg:SI 27))])]
    ""
 [(parallel [(set (match dup 3)
     (div:SI (match dup 1)
        (match dup 2)))
     (clobber (reg:SI 27))])
     (set (match dup 0)
       (match dup 3))
 ]
         "operands[3]=gen rtx REG(SImode,26); "
)
                                          [(parallel]
                                           (set (match operand:SI 0 "LO register operand" "=q")
                                            (div:SI (match operand:SI 1 "register operand" "r")
                                             (match operand:SI 2 "register operand" "r")))
                                           (clobber (reg:SI 27))])]
                                         [(set (match operand:SI 0 "register operand" "=r")
                                           (match_operand:SI 1 "LO_register_operand" "q"))]
```
Essential Abstrations in GCC **CCCC ACCC CENTER COCC Resource Center, IIT Bombay** 

### Part 2

# <span id="page-19-0"></span>[Constructs Supported in Level 3](#page-19-0)

イロト イ御ト イ君ト イ君ト 三君 一切なの

### Operations Required in Level 3

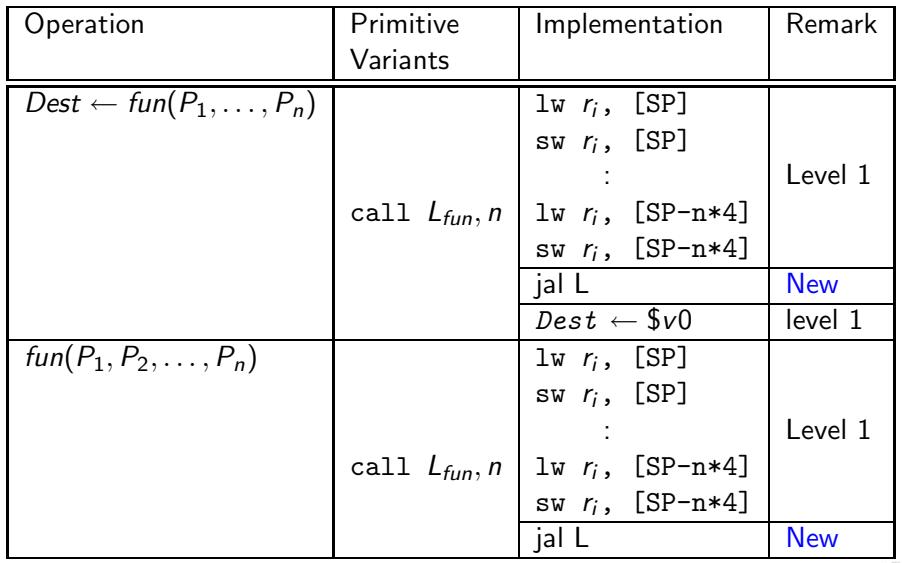

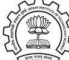

### Call Operation in spim3.md

```
(define_insn "call"
 [(call (match_operand:SI 0 "memory_operand" "m")
        (match_operand:SI 1 "immediate_operand" "i"))
  (clobber (reg:SI 31))
 ]
 ""
"*
  return emit_asm_call(operands,0);
"
)
```
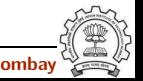

### Call Operation in spim3.md

```
(define_insn "call_value"
 [(set (match_operand:SI 0 "register_operand" "=r")
       (call (match_operand:SI 1 "memory_operand" "m")
             (match_operand:SI 2 "immediate_operand" "i")))
  (clobber (reg:SI 31))
 ]
 ""
"return emit_asm_call(operands,1);
"
)
```
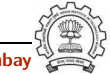

• Operations performed by caller

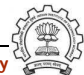

Caller's Activation Record

• Operations performed by caller

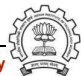

- Operations performed by caller
	- $\blacktriangleright$  Push parameters on stack.

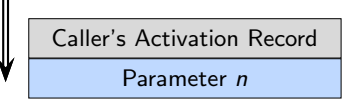

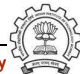

- Operations performed by caller
	- $\blacktriangleright$  Push parameters on stack.

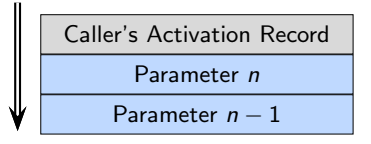

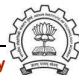

 $\mathbf{u}$ 

- Operations performed by caller
	- $\blacktriangleright$  Push parameters on stack.

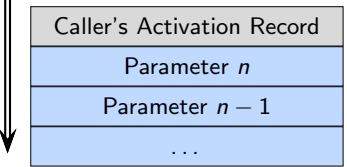

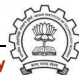

- Operations performed by caller
	- $\blacktriangleright$  Push parameters on stack.

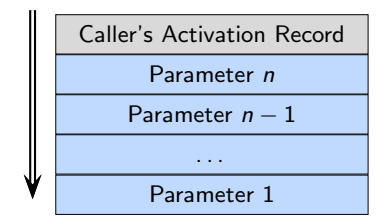

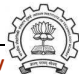

 $\mathbf{u}$ 

- Operations performed by caller
	- $\blacktriangleright$  Push parameters on stack.
	- $\blacktriangleright$  Load return address in return address register.
- Operations performed by callee

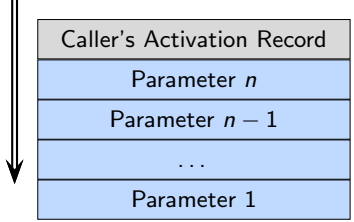

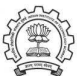

- Operations performed by caller
	- $\blacktriangleright$  Push parameters on stack.
	- ◮ Load return address in return address register.
	- $\blacktriangleright$  Transfer control to Callee.
- Operations performed by callee

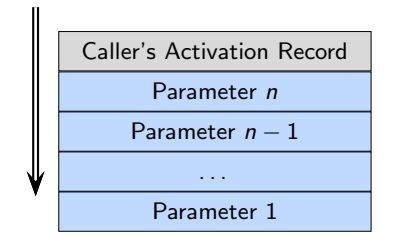

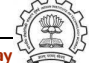

- Operations performed by caller
	- $\blacktriangleright$  Push parameters on stack.
	- ◮ Load return address in return address register.
	- $\blacktriangleright$  Transfer control to Callee.
- Operations performed by callee
	- ▶ Push Return address stored by caller on stack.

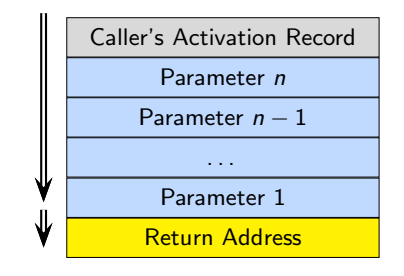

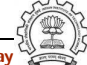

- Operations performed by caller
	- $\blacktriangleright$  Push parameters on stack.
	- ◮ Load return address in return address register.
	- $\blacktriangleright$  Transfer control to Callee.
- Operations performed by callee
	- ▶ Push Return address stored by caller on stack.
	- ▶ Push caller's Frame Pointer Register.

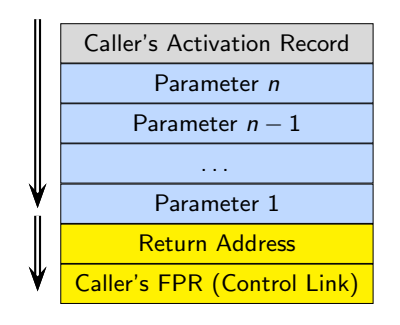

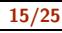

- Operations performed by caller
	- $\blacktriangleright$  Push parameters on stack.
	- ◮ Load return address in return address register.
	- $\blacktriangleright$  Transfer control to Callee.
- Operations performed by callee
	- ▶ Push Return address stored by caller on stack.
	- ▶ Push caller's Frame Pointer Register.
	- ▶ Push caller's Stack Pointer.

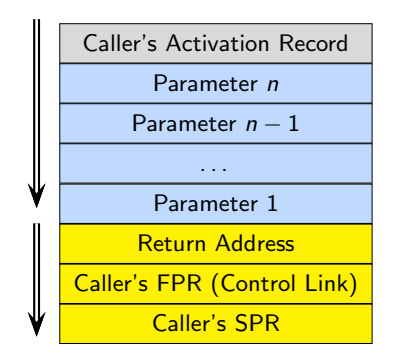

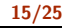

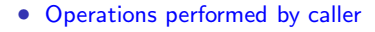

- $\blacktriangleright$  Push parameters on stack.
- ◮ Load return address in return address register.
- $\blacktriangleright$  Transfer control to Callee.
- Operations performed by callee
	- ▶ Push Return address stored by caller on stack.
	- ▶ Push caller's Frame Pointer Register.
	- ▶ Push caller's Stack Pointer.
	- $\triangleright$  Save callee saved registers, if used by callee.

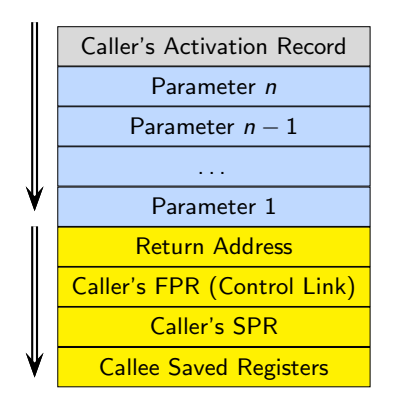

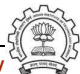

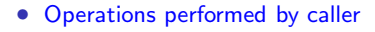

- $\blacktriangleright$  Push parameters on stack.
- ◮ Load return address in return address register.
- $\blacktriangleright$  Transfer control to Callee.
- Operations performed by callee
	- ▶ Push Return address stored by caller on stack.
	- ▶ Push caller's Frame Pointer Register.
	- ▶ Push caller's Stack Pointer.
	- $\triangleright$  Save callee saved registers, if used by callee.
	- $\triangleright$  Create local variables frame.

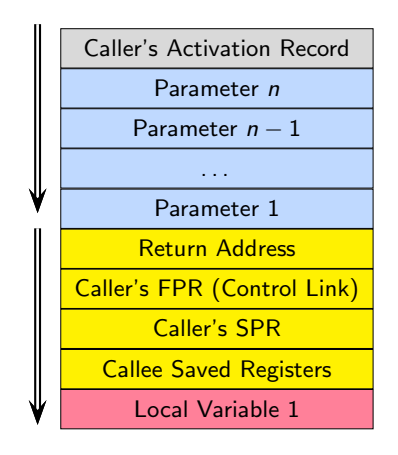

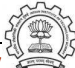

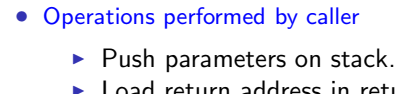

- ◮ Load return address in return address register.
- $\blacktriangleright$  Transfer control to Callee.
- Operations performed by callee
	- ▶ Push Return address stored by caller on stack.
	- ▶ Push caller's Frame Pointer Register.
	- ▶ Push caller's Stack Pointer.
	- $\triangleright$  Save callee saved registers, if used by callee.
	- $\triangleright$  Create local variables frame.

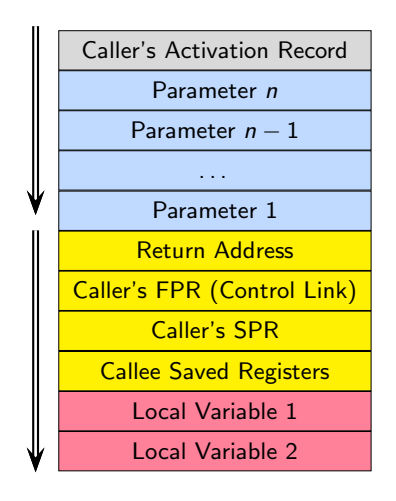

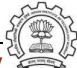

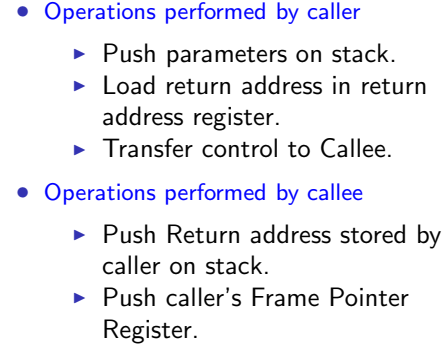

- ▶ Push caller's Stack Pointer.
- $\triangleright$  Save callee saved registers, if used by callee.
- $\triangleright$  Create local variables frame.

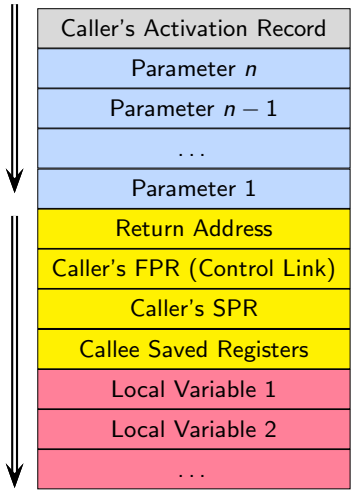

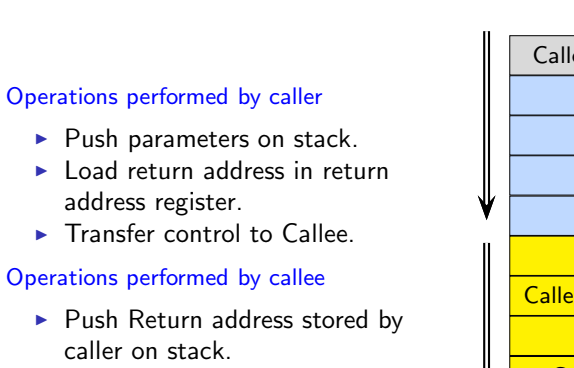

- ▶ Push caller's Frame Pointer Register.
- ▶ Push caller's Stack Pointer.
- $\triangleright$  Save callee saved registers, if used by callee.
- $\triangleright$  Create local variables frame.

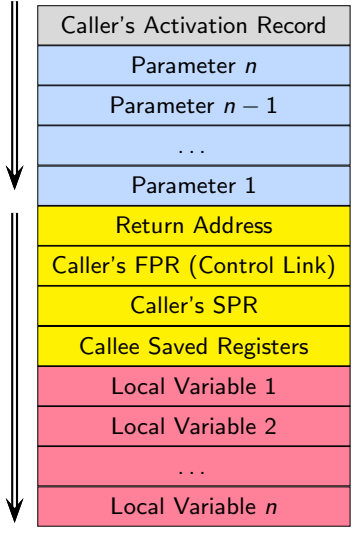

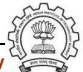

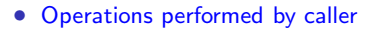

- $\blacktriangleright$  Push parameters on stack.
- ◮ Load return address in return address register.
- $\blacktriangleright$  Transfer control to Callee.
- Operations performed by callee
	- ▶ Push Return address stored by caller on stack.
	- ▶ Push caller's Frame Pointer Register.
	- ▶ Push caller's Stack Pointer.
	- $\triangleright$  Save callee saved registers, if used by callee.
	- $\triangleright$  Create local variables frame.
	- $\triangleright$  Start callee body execution.

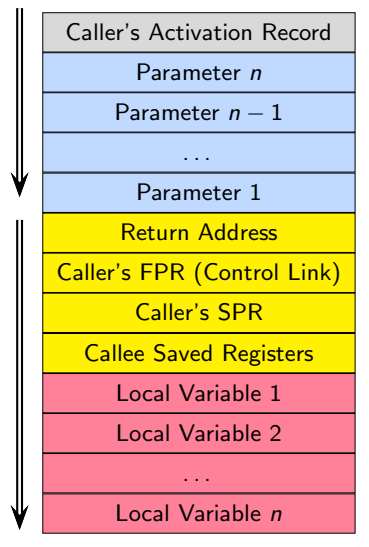

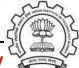

### Prologue in spim3.md

```
(define expand "prologue"
 [(clobber (const int 0))]
""
{
    spim prologue();
    DONE;
})
```
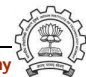

### Prologue in spim3.md

```
(define expand "prologue"
 [(clobber (const int 0))]
 ""
{
    spim prologue();
    DONE;
})
```

```
(set (mem:SI (reg:SI $sp))
     (reg:SI 31 $ra))
```

```
(set (mem:SI (plus:SI (reg:SI $sp)
                (const.int -4))
     (reg:SI $sp))
```

```
(set (mem:SI (plus:SI (reg:SI $sp)
                  \text{(const.int -8 )})(reg:SI $fp))
```

```
(set (reg:SI $fp)
     (reg:SI $sp))
```

```
(set (reg:SI $sp)
        (plus:SI (reg:SI $fp)
            (const.int -36))
```
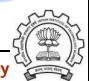

)

### Epilogue in spim3.md

```
(define expand "epilogue"
 [(clobber (const int 0))]
 ""
```

```
spim epilogue();
DONE;
```

```
(set (reg:SI $sp)
     (reg:SI $fp))
```

```
(set (reg:SI $fp)
     (mem:SI (plus:SI (reg:SI $sp)
        \text{(const.int -8 )}
```

```
(set (reg:SI $ra)
(mem:SI (reg:SI $sp)))
```

```
(parallel [
    (return)
    (use (reg:SI $ra))])
```
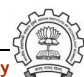

### Part 3

# <span id="page-43-0"></span>[Constructs Supported in Level 4](#page-43-0)

イロト イ御ト イ君ト イ君ト 三君 一切なの

### Operations Required in Level 4

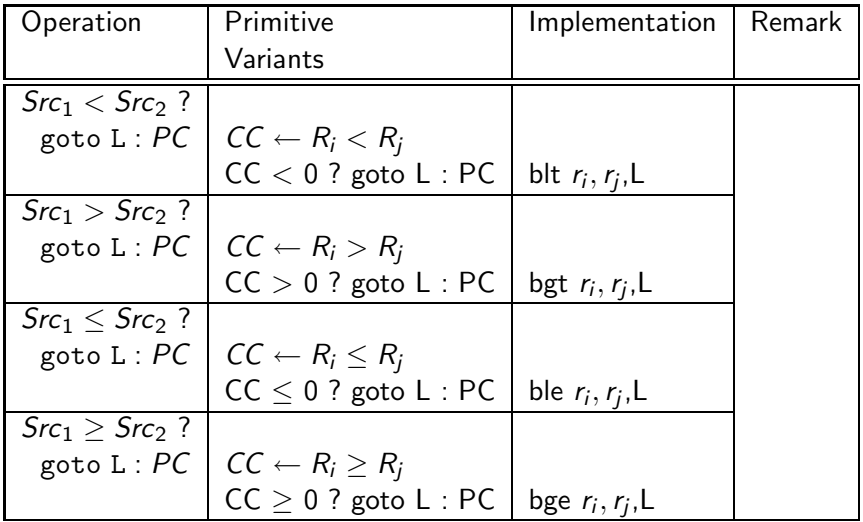

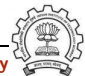

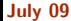

### Operations Required in Level 4

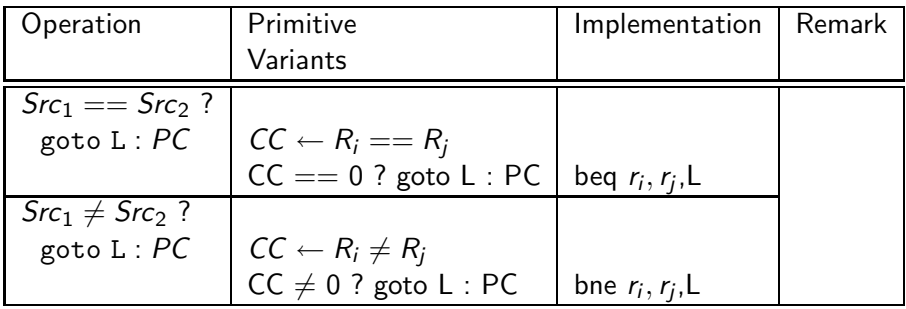

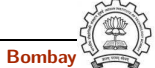

### Conditional compare in spim4.md

```
(define_code_iterator cond_code
     [lt ltu eq ge geu gt gtu le leu ne])
(define_expand "cmpsi"
 [(set (cc0) (compare
             (match_operand:SI 0 "register_operand" "")
             (match_operand:SI 1 "nonmemory_operand" "")))]
 ""
{
     compare_op0=operands[0];
     compare_op1=operands[1];
    DONE;
 }
)
```
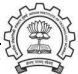

### Branch pattern in spim4.md

```
(define_expand "b<code>"</code>
 [(set (pc) (if_then_else (cond_code:SI (match_dup 1)
             (match_dup 2))
       (label_ref (match_operand 0 "" ""))
       (pc))]
 ""
{
    operands[1]=compare_op0;
    if(immediate_operand(compare_op1,SImode))
    {
       operands[2]=force_reg(SImode,compare_op1);
    }
    else
    {
       operands[2]=compare_op1;
    }
 }
)
```
### Branch pattern in spim4.md

```
(define_insn "*insn_b<code>"</code>
  [(set (pc)
        (if then else
   (cond_code:SI
      (match_operand:SI 1 "register_operand" "r")
               (match_operand:SI 2 "register_operand" "r"))
            (label_ref (match_operand 0 "" ""))
            (pc))]
        ""
        "*
                 return conditional_insn(<CODE>,operands,0);
        ^{\rm{ii}})
```
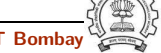

### Branch pattern in spim4.md

```
(define_insn "*insn_reverse_b<code>"</code>
  [(set (pc)
        (if then else
   (cond_code:SI
      (match_operand:SI 1 "register_operand" "r")
               (match_operand:SI 2 "register_operand" "r"))
            (pc)
            (label_ref (match_operand 0 "" ""))))]
        ""
        "*
                 return conditional_insn(<CODE>,operands,1);
        ^{\rm{ii}})
```
### Support for Branch pattern in spim4.c

```
char *
conditional_insn (enum rtx_code code,rtx operands[], int isRev)
{ if (! isRev)
    { switch(code)
         {
              case EQ:return "beq %1, %2, %l0";
              case NE:return "bne %1, %2, %l0";
              case GE:return "bge %1, %2, %l0";
              case GT:return "bgt %1, %2, %l0";
              case LT:return "blt %1, %2, %l0";
              case LE:return "ble %1, %2, %l0";
              default: /* Error. Issue ICE */
         }
  }
  else
  { /* Similar switch with operations reversed */
  }
}
```
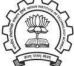

### Lab Exercises for Spim Machine Descriptions Levels 2,3,4

Will be given in the lab :-)

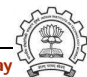